## SAP ABAP table IMA S\_SUBSCREEN\_ACTIVE {Expanded or Collapsed Subscreen}

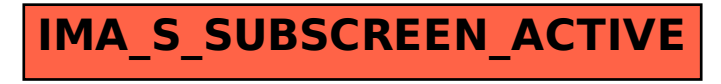